## 令和5年10月6日(金)全体研修

 本校の教務部情報・視聴覚係の教員を講師とし、電子黒板の使い方についての研 修を行いました。

まずは電子黒板にiPadやMacBookをミラーリングする方法についての説明があり

ました。使用する端末によって、ミラーリ ング方法に違いがあることや、同時に繋ぐ ことができる台数、ミラーリングを終了す る方法についても、実演をまじえて説明が ありました。

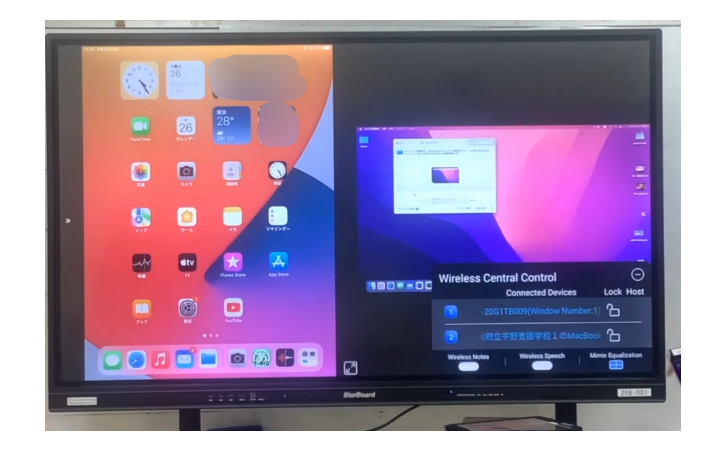

次に、電子黒板のSBS Note(ホワイトボード機能)の使い方についての説明があ りました。このSBS Noteは、タッチペンを使用して、ホワイトボードのように文

字を書いたり、簡単に消したりするだけで なく、書いた文字を選択することで電子テ キスト化して読み取りやすくしたり、その 文字をインターネット検索をすることがで きたりします。またインターネットで検索 したイラストや写真をホワイトボードに映 すことも可能です。書いたデータは保存が 可能なため、児童生徒の学習の記録を残し たり、授業の振り返りに役立てたりするこ とができるそうです。

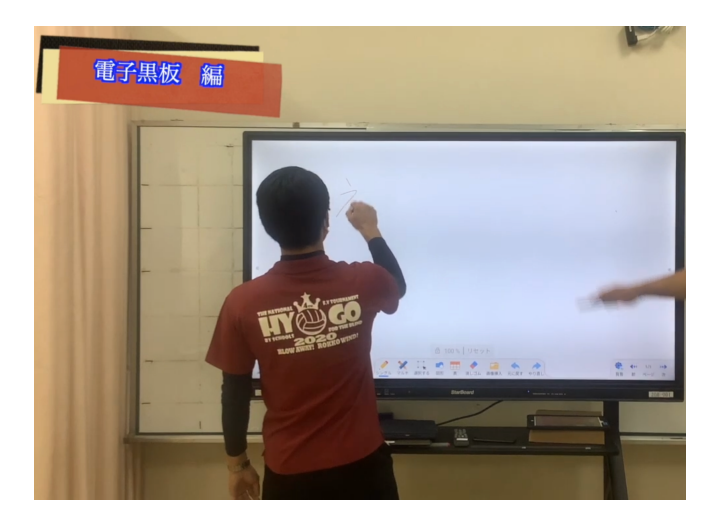

 iPadやホワイトボードは授業でよく使われるものなので、iPadを映すミラーリン グの方法や、ホワイトボード機能のあるSBS Noteの使い方を知ることができ、授 業でICT機器を使用する手段が増えました。